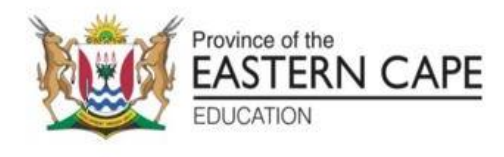

## **NATIONAL SENIOR CERTIFICATE**

# **GRADE 11**

## **NOVEMBER 2022**

## **COMPUTER APPLICATIONS TECHNOLOGY P2 MARKING GUIDELINE (EXEMPLAR)**

**MARKS: 150**

These marking guidelines consist of 12 pages.

## **SECTION A: SHORT QUESTIONS**

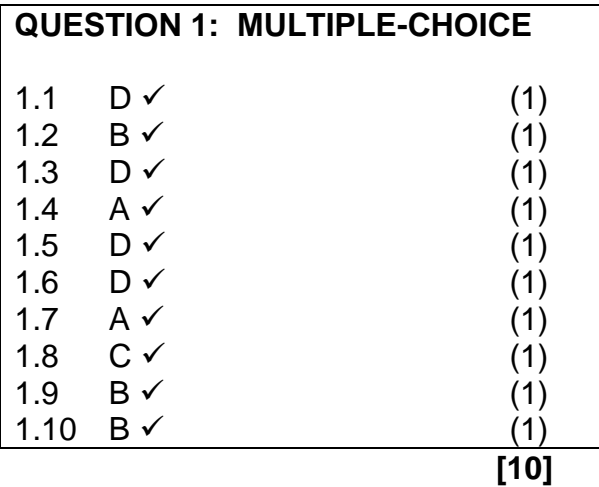

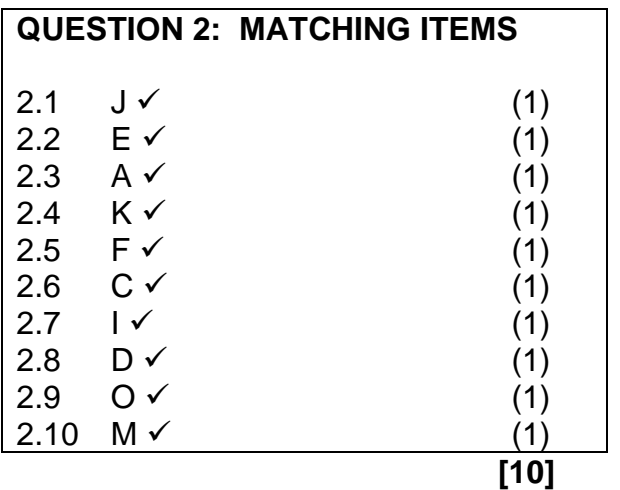

### **QUESTION 3: TRUE/FALSE**

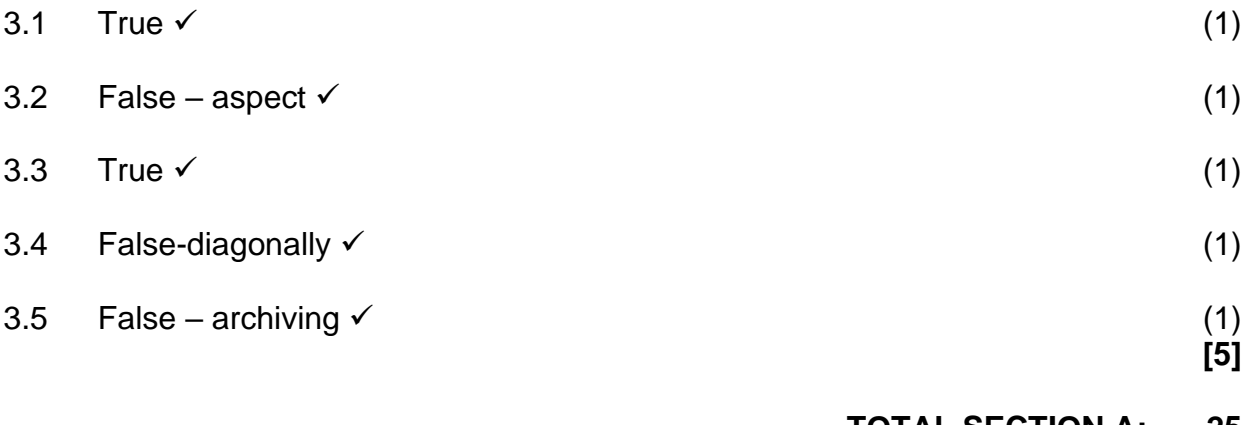

#### **SECTION B**

#### **QUESTION 4: SYSTEMS TECHNOLOGIES**

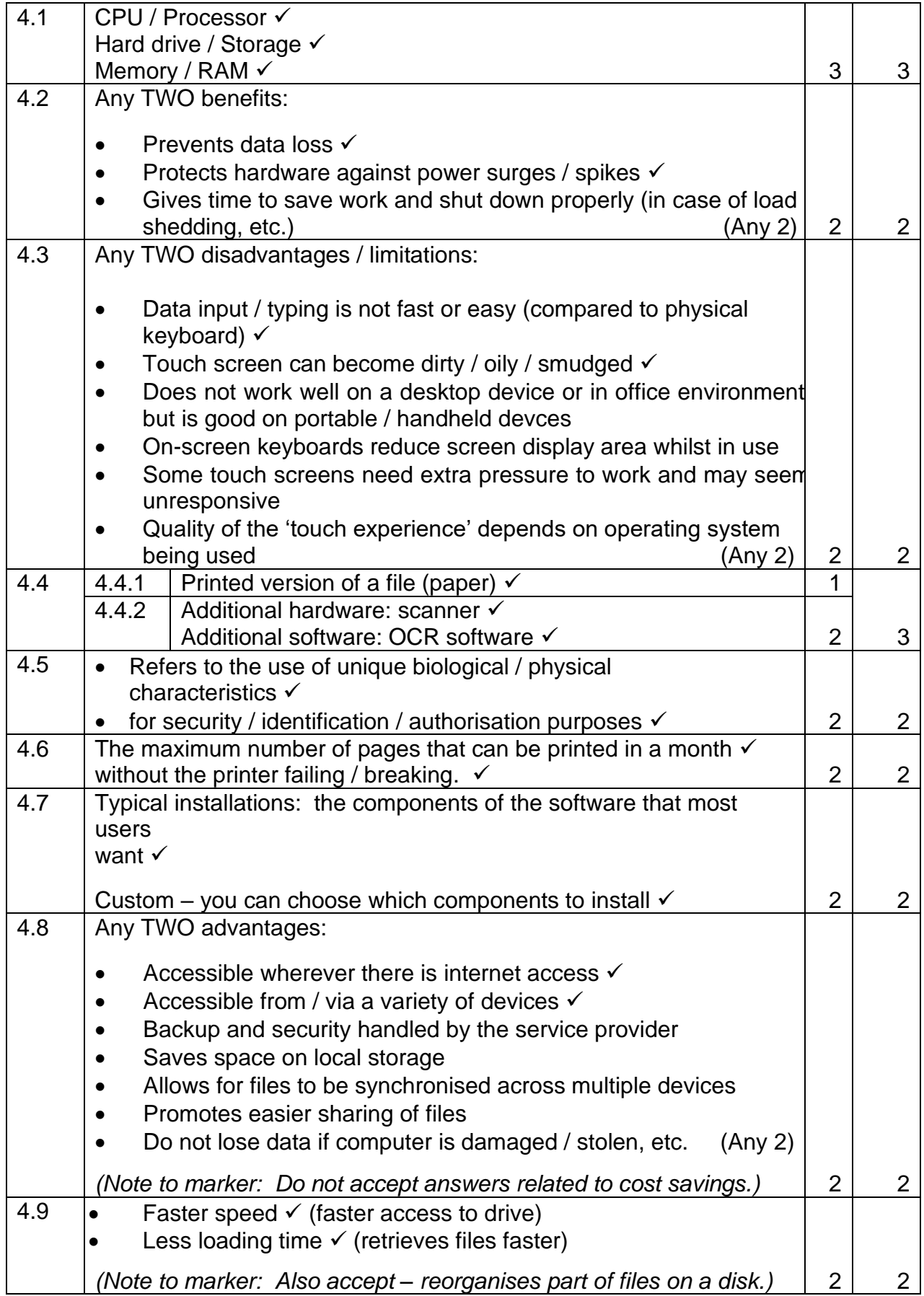

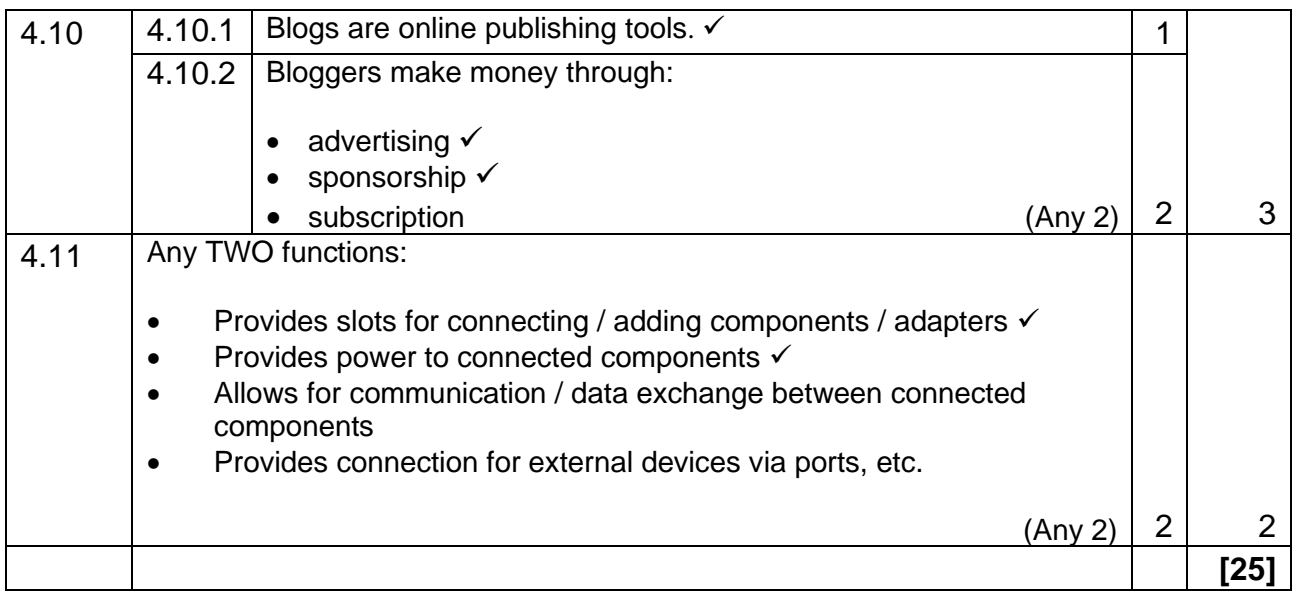

#### **QUESTION 5: INTERNET AND NETWORK TECHNOLOGIES**

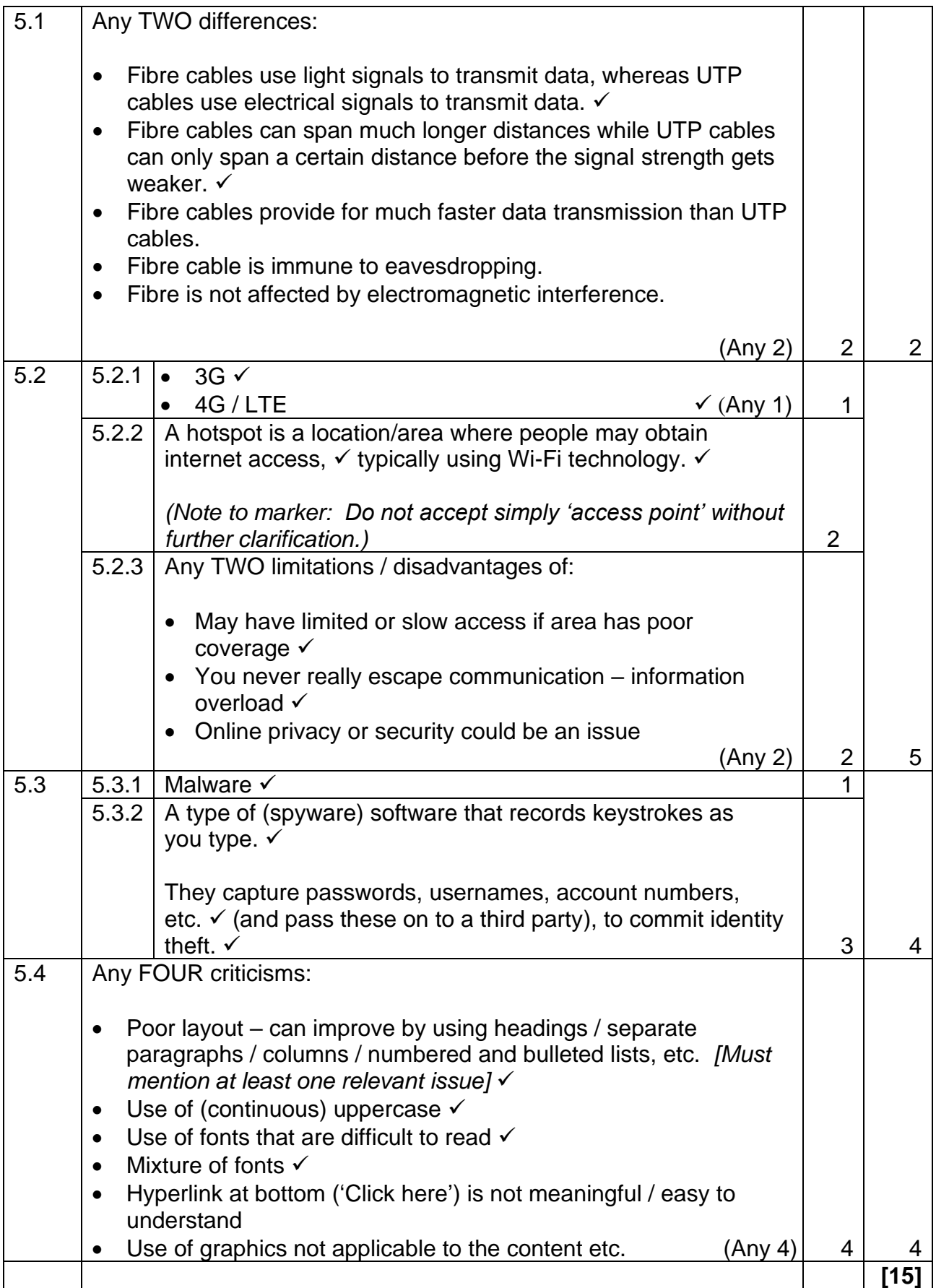

## **QUESTION 6: INFORMATION MANAGEMENT**

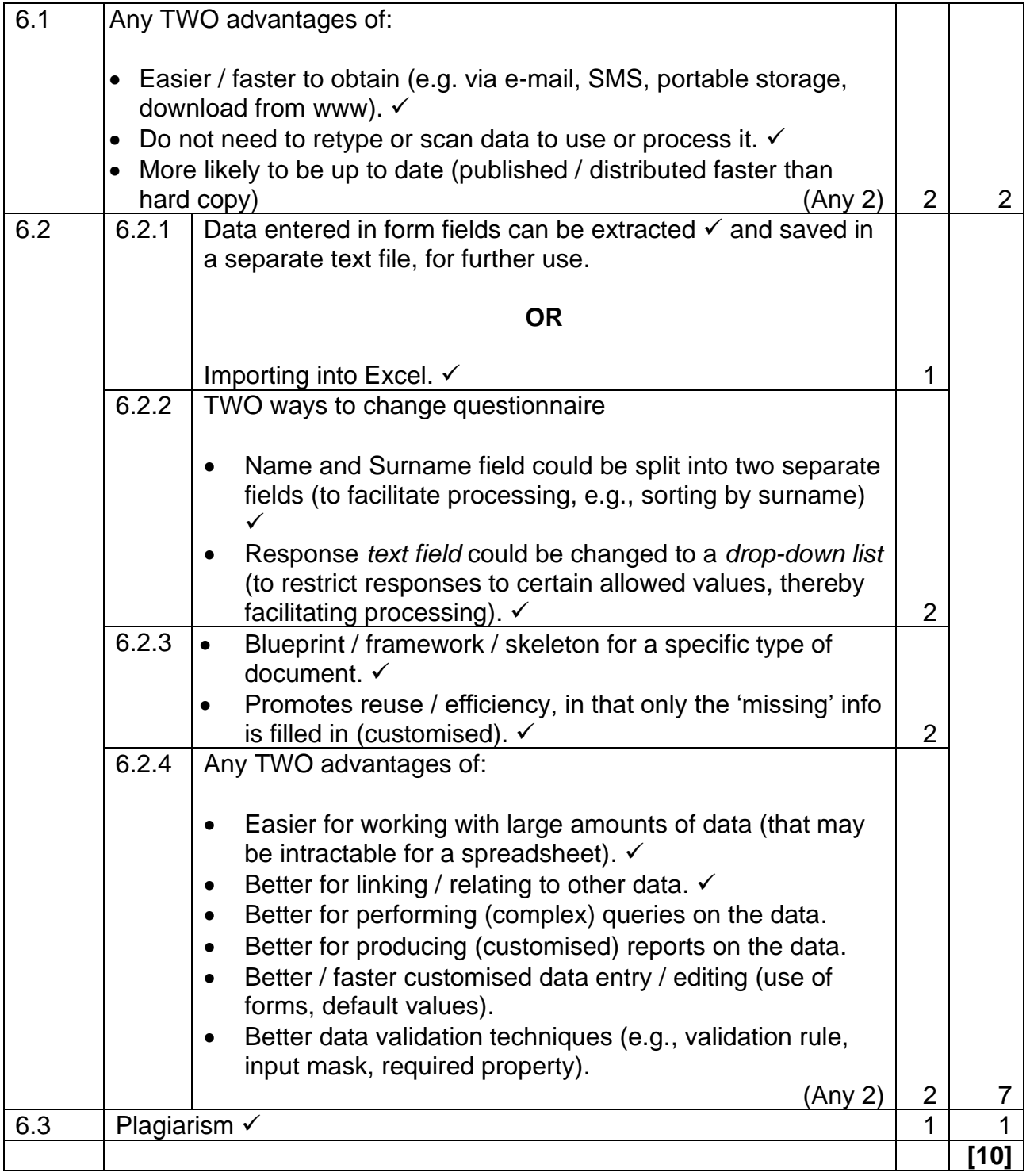

#### **QUESTION 7: SOCIAL IMPLICATIONS**

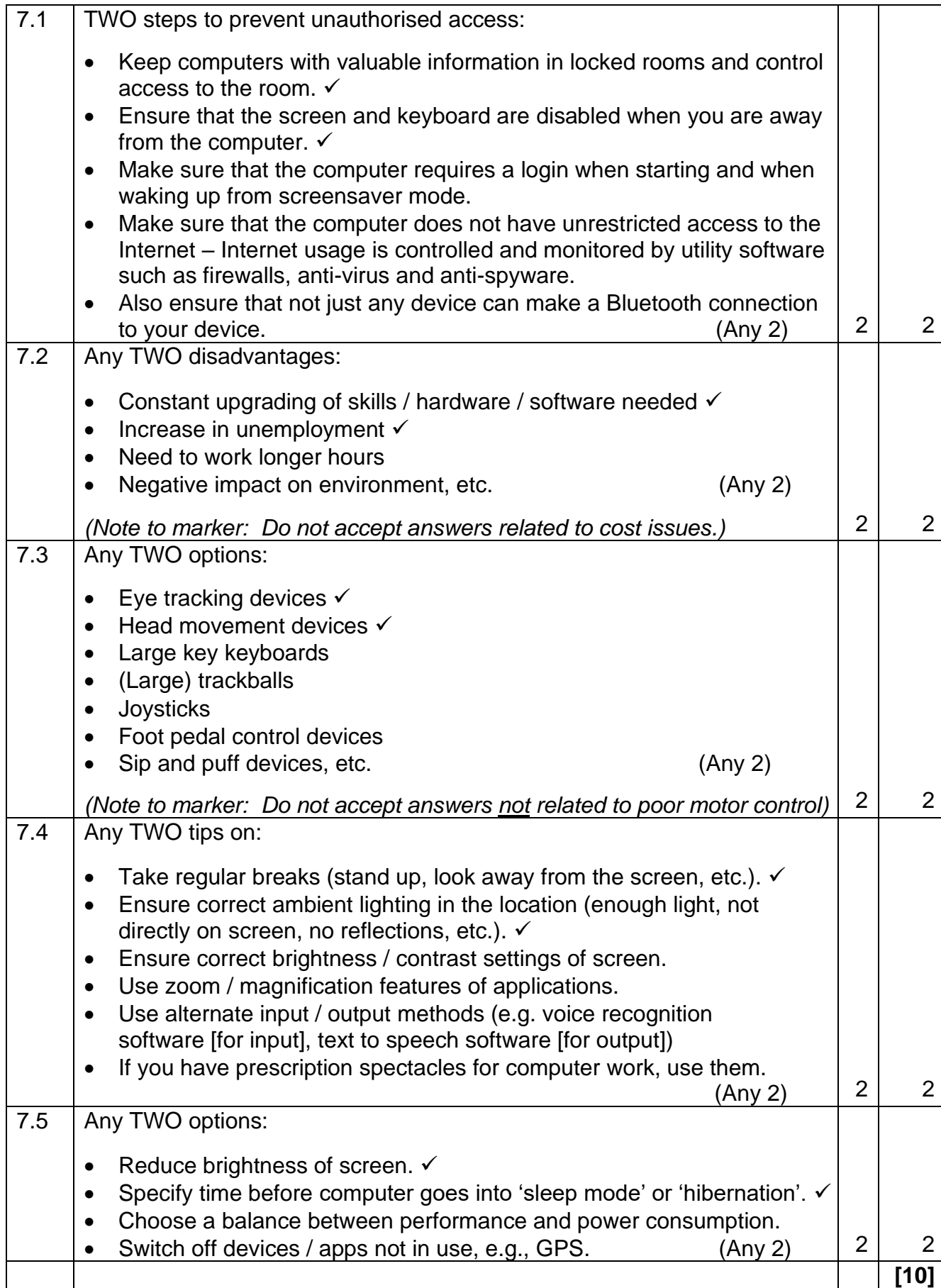

## **QUESTION 8: SOLUTION DEVELOPMENT**

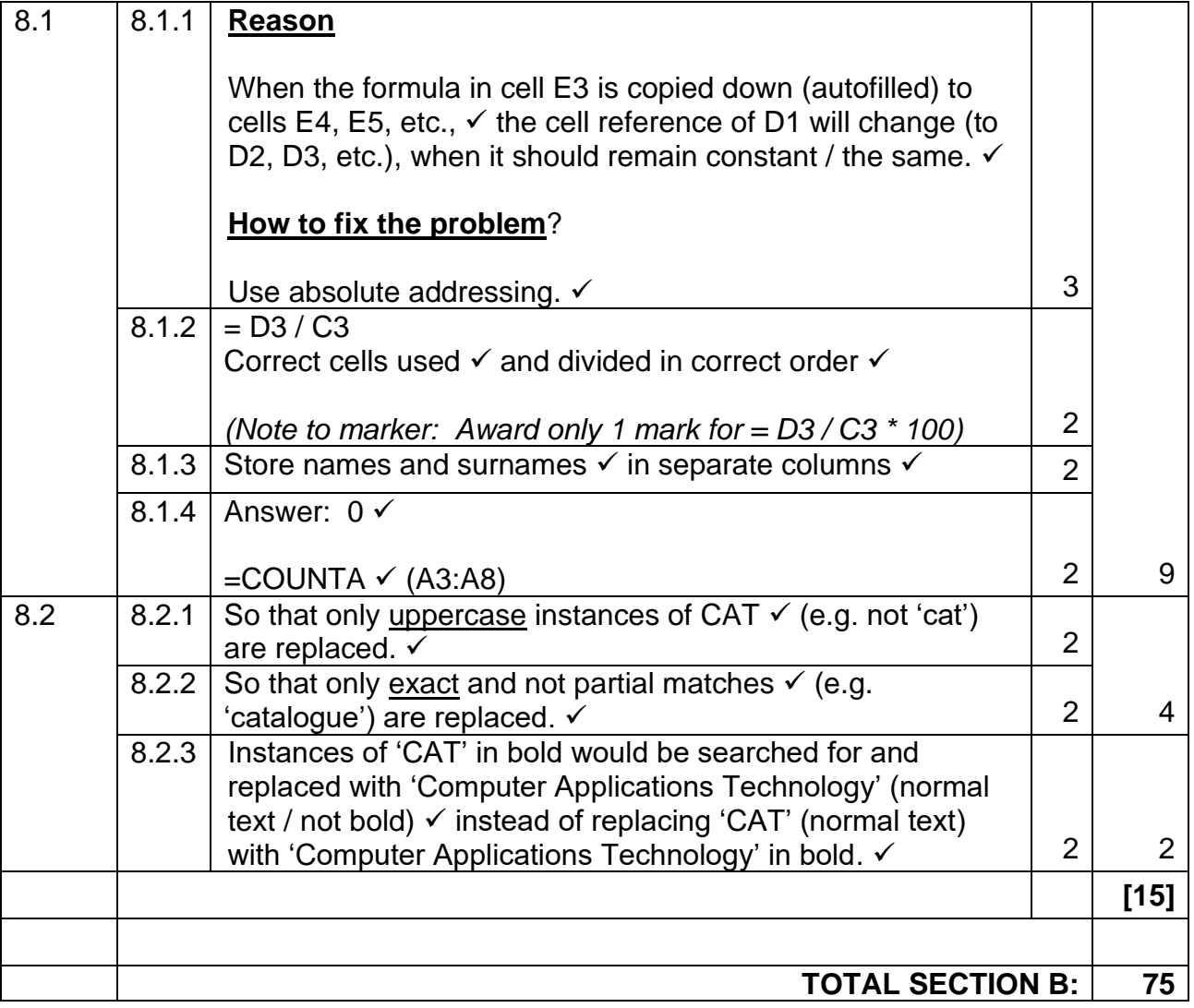

## **SECTION C: INTEGRATED SCENARIO**

### **QUESTION 9**

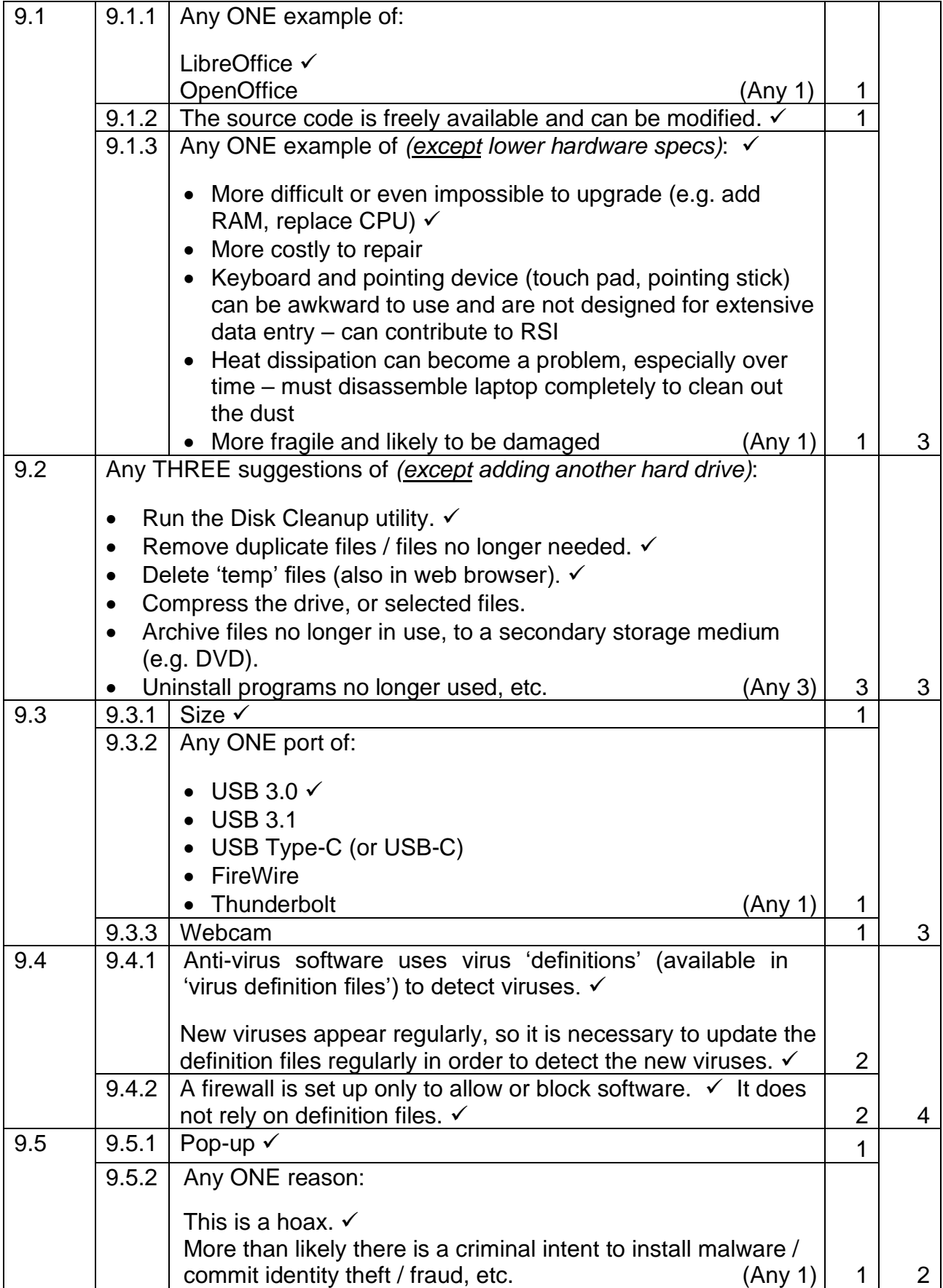

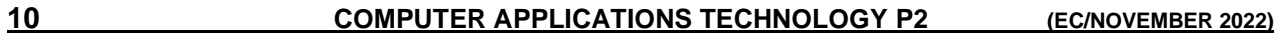

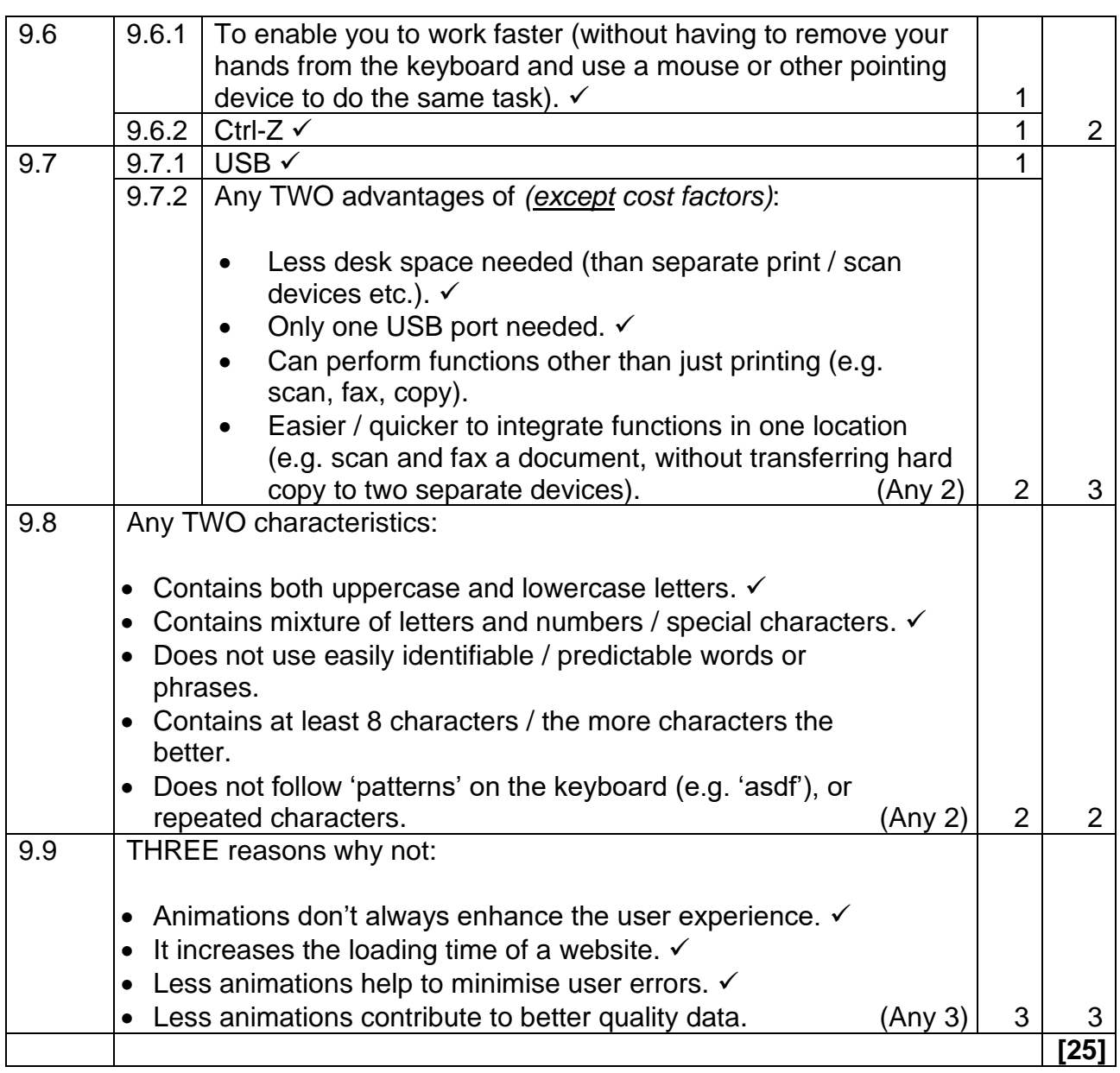

#### **QUESTION 10**

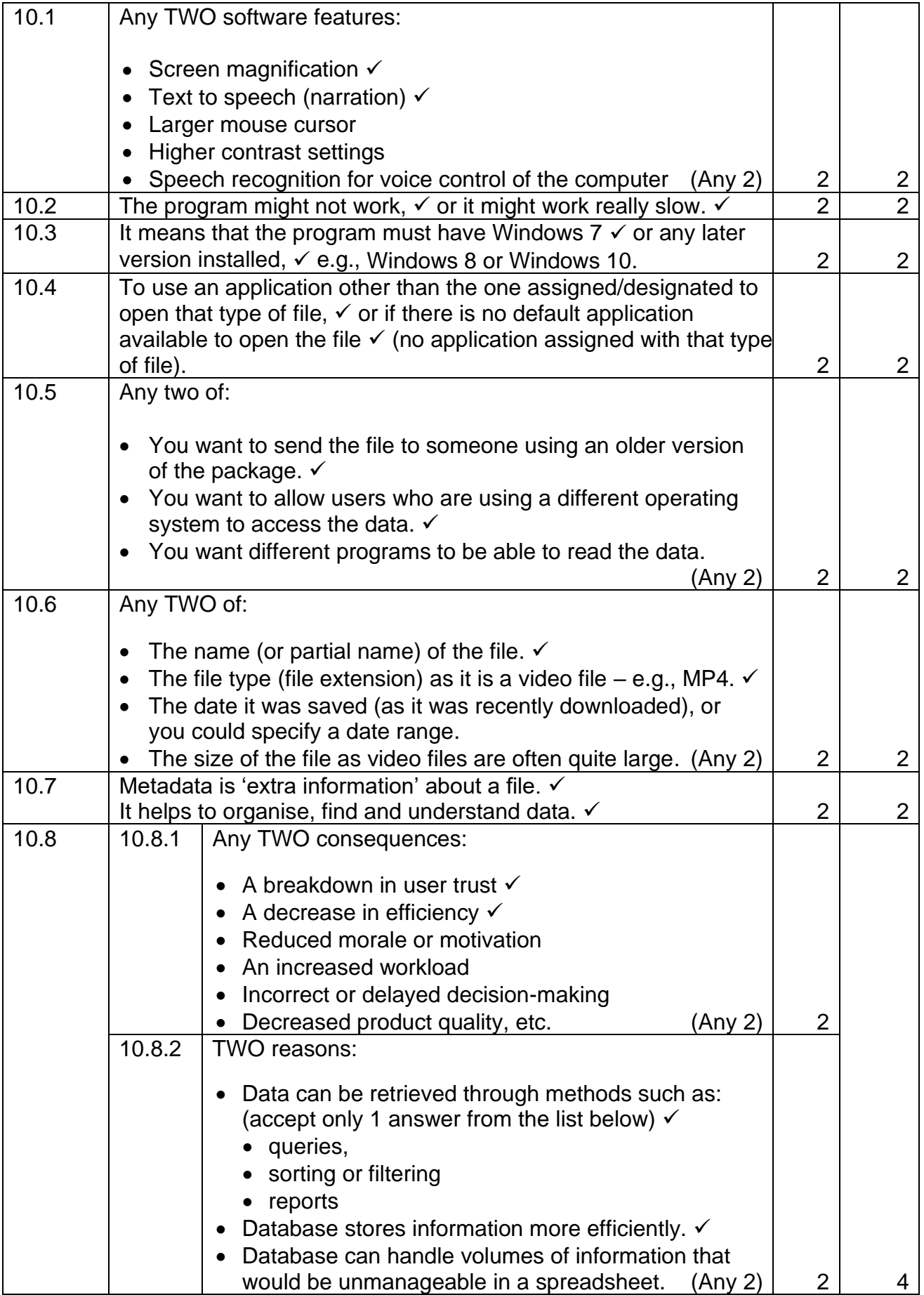

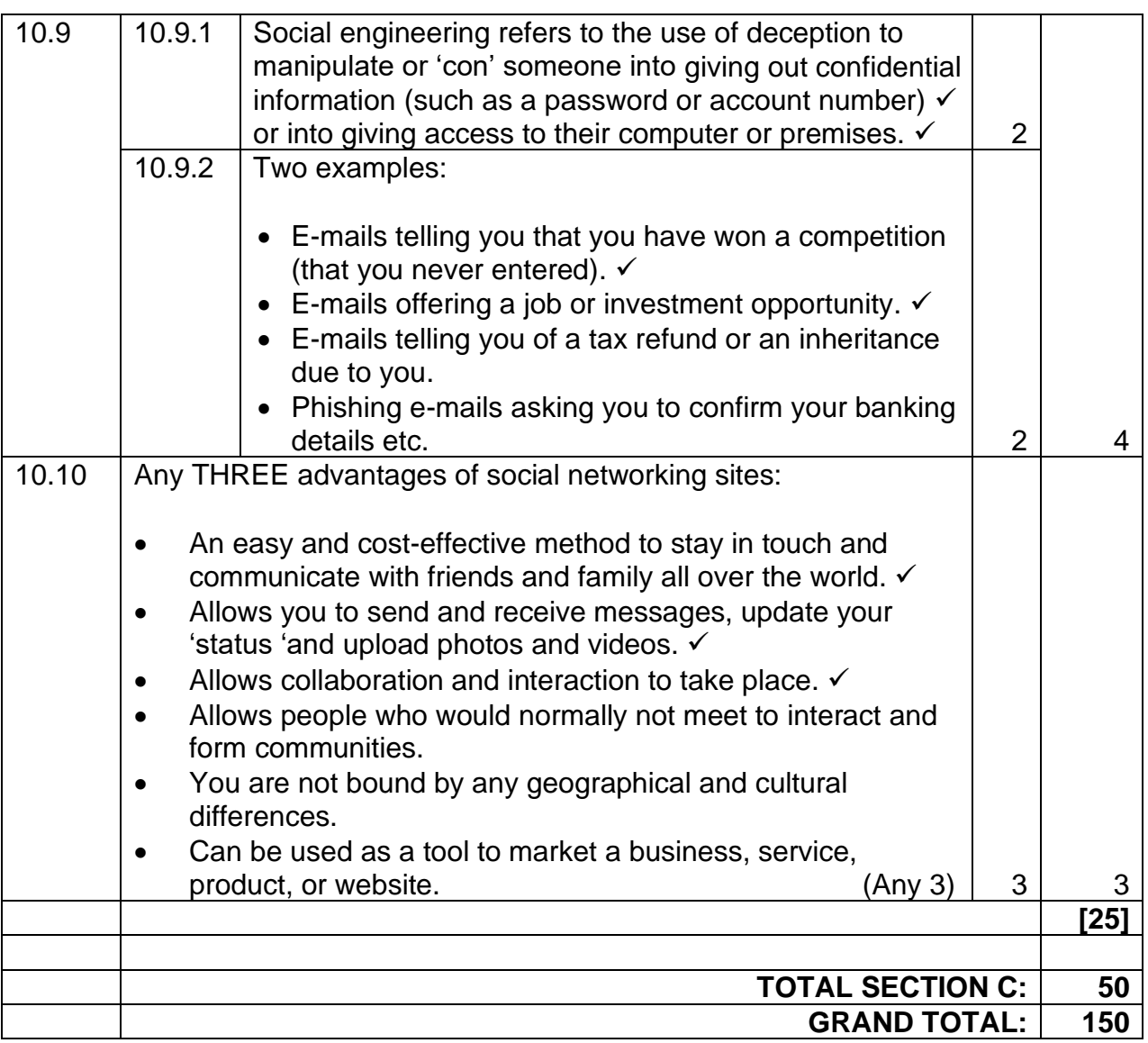